## Adobe Photoshop 2022 (Version 23.0.1) Download free With Serial Key X64 {{ Latest }} 2022

Installing Adobe Photoshop and then cracking it is easy and simple. The first step is to download and install the Adobe Photoshop software on your computer. Then, you need to locate the installation.exe file and run it. Installing Adobe Photoshop is relatively easy and can be done in a few simple steps. First, go to Adobe's website and select the version of Photoshop that you want to install. Once you have the download, open the file and follow the on-screen instructions. Once the installation is complete, you need to crack Adobe Photoshop. To do this, you need to download a crack for the version of Photoshop that you want to use. Once you have the crack, open the file and follow the instructions on how to patch the software. After the patching process is complete, the software is cracked and ready to use.

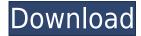

The new update of Adobe Photoshop brings 10.1 major feature release that will simplify and enhance all design and editorial workflows. Adobe Creative Cloud provides you with the ultimate canvas for graphics and photography. As with all Creative Cloud products, you join the creative and productive community of the most innovative professionals in the world. » Read the Full Release Notes If you've been using Adobe Photoshop for iOS and have been waiting to see the update for features, today's Photoshop CC update for iPhones, iPads and iPod touches is a great time to download it. The Photoshop CC app for iOS and macOS has a few minor new features, including annotation tools for text and shapes and new tools to help you create more beautiful web images. Importing, editing and exporting to Photoshop files on iOS are the same as they always have been: only you can do that. Adobe Acrobat Pro DC is the only PDF reader that can create, edit, sign, and share secure documents. With Acrobat Pro DC, you can create and distribute your documents to a variety of devices, including iOS and Android smartphones and tablets and Adobe Acrobat Document Cloud. Additional features include dynamic annotation, interactivity, and archive. All these desktop-like features take advantage of visually stunning designs, interactive forms and content, and a 3rd party developer ecosystem. Further-more, Acrobat Pro DC also includes Adobe Sign mobile, with which you can sign contracts, take on-the-spot payments and collect payments all from your phone or tablet. And, you'll be able to get even more from your mobile device with the release of Acrobat DC for iOS and Android this summer.

## Adobe Photoshop 2022 (Version 23.0.1)(LifeTime) Activation Code [32|64bit] 2023

This tool is slightly different than the Select and Convert tools in that it uses a floating magic wand that you can move and resize to select the area you want to work on. It then creates a new layer, copy, and paste the selected area as the content on the layer. To create lovely drop shadows, this tool is absolutely necessary. It can be used to modify the existing shadows and also to create new ones. The Darken or Lighten button allows you to effectively lighten or darken the selected area. In addition, there are other controls you can use to modify the shadows, including the Opacity and Blend Mode tools. Look to the right of all the other brushes. If your tool bar is on the left, you can't see the Composite tool. The default is off, but if you want to be able to see it, find the Toggle options and toggle it to On. Ta dah! In a situation where you've already done a lot and want to change something before you go home – or more likely – in a studio where you have to get work done in a short space of time – the layers get cleared out of you's mind when you close your window. However, when you open it up again, the work you did previously is all over the place but you can't notice it. At that time, you can simply press **Shift-Cmd-A** then **U** – this will resolve the issue. This will remove all the layers from every open document and if you're worried about losing the work you've already done – just press **Shift-Cmd-A** then **Ctrl-Z** or F to undo, then press **Ctrl-Y** to redo. Then, you can start again. 933d7f57e6

## Adobe Photoshop 2022 (Version 23.0.1) Download Product Key Full Licence Key For Windows x32/64 {{ upDated }} 2023

You can combine layers in several ways: stack, blend, group (linked), send to back, and lock. Also, you can select multiple layers and apply an effect to them all at once, or layerize in one go. With layers, you can duplicate them, move and resize layers, change their opacity, modify their properties (including color, highlights, shadows, and transparency), and even edit the individual pixels on a layer. But it's not always easy to identify a specific image element in the layer and work with it separately — you can go from a basic layer to a complete screenful of components. With the release of Photoshop CC 2020 and above, Adobe Creative Cloud users have access to many unique features, and one of them is being able to download the entire Photoshop collection to a local computer. Have a look at the full list of new features here, and you'll see some options that include:

- Adobe Photoshop Features
- Filters List
- Bookmarks

Anyway, the point is, this is a pretty comprehensive first look at the latest and greatest features available for use with Photoshop and other Adobe products. I'll be back with a full coverage of the newest features soon, so stay tuned! After a long time, Photoshop is back in limited editions once again. With a new release that has been keeping the fans of the software happy for quite some time, many changes are on the cards for the future versions of Photoshop. Keep reading to find out the best features in Photoshop versions CS6-CC and latest version.

free download photoshop vector stock images photoshop cs5 vector free download 4 in 1 cartoon & vector art photoshop actions free download adobe photoshop cs6 vector free download free download vector shapes for photoshop cc photoshop brushes vector art free download photoshop vector brushes free download background vector photoshop free download vector border for photoshop free download vector smart object photoshop free download

Those who are in the field of design would know that the design software is mostly used for creating and editing the graphics on web pages, as well as using them to create and edit graphics for various companies, and for making pictures for advertisements. Adobe Photoshop: A Complete Course and Compendium of Features is your guide to creating, editing, and enhancing images and designs in Adobe Photoshop. Whether you're retouching a photograph, making a simulated chalk drawing, or creating a composite photo with a 3D drawing, Photoshop is the tool for you—and this book will teach you what you need to know. Photoshop is a standardised tool, from the drawing and painting tools to the retouching features. The choice of tools and features in Photoshop is based on a skill set, level of experience, and job requirements. You can choose the right tool according to the job with this popular book. Photoshop CC 2017:From the moment you open the program, Photoshop CC 2017 makes fast work of getting professional-looking images. Every release of a major update will come with new tools, improvements, and enhanced features, and Photoshop CC 2017 delivers. The interface has been redesigned to reflect the updated user experience. Normal users used to Photoshop CS5 will feel like they are using the "new" version. The highlight of the new interface is the recently launched, what Adobe calls "Photoshop Touch". In 2009, the first version of Photoshop Elements with the name of 'Adobe Photoshop Elements 9' was released by the company. It uses OS X 10.5 Leopard, and is free for those folks who want to modify photographs online.

You can download Adobe Photoshop here and on Envato Market it's for \$9.99 or use one of our Envato memberships which are all bundled. You can also check out our en-ecom-rec-2018-12-01 for a 14 day free trial. Envato members also benefit from access to a number of other products on Envato Market including the Creative

Suite 6 Stash which contains the following eight products: The Asset Store, Behance, Shutterstock, Precisely, Rackaroo, Bamboo, Envato Tuts+, and Browser Media. You can check them all out by signing up to the free Stash membership for 14 days here. If you've enjoyed this article on Adobe Photoshop, we hope you favourited it on Envato or social media, and feel free to share this article on your site. Want more from the Envato libraries? Subscribe to our elements or photoshop feeds to keep up to date. While the overall editing experience is very straightforward, Adobe insists that the interface is designed to be logical and intuitive, and you can peak inside Photoshop and learn more in the help system. The feature presets accommodate known systems, such as Microsoft Windows, Apple Mac, and UNIX. There are more than 500 individual presets and 14 universal presets, there a number of unusual settings in Adobe Suite CS3, which are employed directly by the document in the check Adobe Illustrator is a vector graphics editor that is used for creating and editing vector shapes, logos, icons, images, and typographic graphics. The software allows you to flow and position shapes while maintaining crisp edges and clean integration in Pathfinder, the precise object tool and numerous additional tools that are essential to graphic design.

https://new.c.mi.com/ng/post/277014/3d\_Sexvilla\_2\_Download\_TOP\_Texture\_Added https://new.c.mi.com/br/post/59995/Pinoy\_Bomba\_Komiks\_Pdf\_NEW\_Free\_44l https://new.c.mi.com/ng/post/277004/Agnihotra\_Serial\_Episodes\_Free\_345\_REPACK https://new.c.mi.com/br/post/60942/Waves\_Plugins\_Crack\_Pro\_Tools\_11\_VERIFIED https://new.c.mi.com/br/post/59998/Solid\_Angle\_Maya\_To\_Arnold\_402\_For\_Maya\_2018\_%C2%80%E F%BF%BD\_20

https://new.c.mi.com/br/post/59993/3\_Tamil\_Movie\_Download\_Dvdrip\_Indian\_Babu\_2021 https://new.c.mi.com/br/post/59975/Shape3d\_V8\_BEST\_Cracked

Adobe Photoshop is a high order software and the most popular digital art tool used by many individuals and professional designers to create images for websites, magazines, and newspapers. The software is used to manipulate images, change color versions, organize graphics and images on a computer and make them look more professional. For any photos which requires editing works, the Photoshop has more than 15 different types of filters and no doubt you just need to get this tool. The app has many tools like eraser, light, effect, enhancing, clone tool and others which give a tool for editing any image in a professional way. When it comes to the editing, Adobe's PhotoStart Premier 2019 software will help to get a satisfactory result. For the users who are looking for the advanced features, they will surely have to try Edit and Design and Editor and the most reliable and advanced software for image editing is Premier 2019. The software has many more features than any other software and it will offer a better result to your users. Adobe Photoshop is one of the finest image editing software developed and released by Adobe Systems. Photoshop is mostly preferred by developers, designers, and photographers to design their crucial works like logos, brochures, flyers, flyers, advertisements, website etc. Photoshop has been developed as the modern version of the already well-known MacPhotoshop and WindowsPhotoshop. If you want to turn any photo into a masterpiece, then you need to use the Photoshop. The software is one of the most valuable tools for graphic designers and it has some more features than others. The best part of the Adobe Photoshop that you can add fun in your work. Adobe Photoshop provides every type of media editing multiple feature and you can use them for any purpose.

 $\underline{https://practicalislam.online/wp-content/uploads/2022/12/alades.pdf}$ 

 $\frac{https://kantinonline2017.com/download-adobe-photoshop-express-lifetime-activation-code-2022/https://freecricprediction.com/wp-content/uploads/2022/12/Adobe-Photoshop-Keygen-For-LifeTime-For-Mac-and-Windows-3264bit-2023.pdf$ 

 $\frac{https://natural cancer handbook.com/2022/12/24/download-photoshop-express-for-free-fix/http://www.rathisteelindustries.com/download-photoshop-2022-version-23-0-license-code-keygen-crack-windows-10-11-3264bit-latest-version-2022/http://www.rathisteelindustries.com/download-photoshop-2022-version-23-0-license-code-keygen-crack-windows-10-11-3264bit-latest-version-2022/http://www.rathisteelindustries.com/download-photoshop-2022-version-23-0-license-code-keygen-crack-windows-10-11-3264bit-latest-version-2022/http://www.rathisteelindustries.com/download-photoshop-2022-version-23-0-license-code-keygen-crack-windows-10-11-3264bit-latest-version-2022/http://www.rathisteelindustries.com/download-photoshop-2022-version-23-0-license-code-keygen-crack-windows-10-11-3264bit-latest-version-2022/http://www.rathisteelindustries.com/download-photoshop-2022-version-23-0-license-code-keygen-crack-windows-10-11-3264bit-latest-version-2022/http://www.rathisteelindustries.com/download-photoshop-2022-version-2022/http://www.rathisteelindustries.com/download-photoshop-2022-version-2022/http://www.rat$ 

http://knowthycountry.com/?p=34384

https://deepcarepm.com/wp-content/uploads/2022/12/Photoshop\_2022\_Version\_2341.pdf

https://wogblog.wales/wp-content/uploads/2022/12/benyela.pdf https://makebudgetspublic.org/wp-content/uploads/2022/12/indfid.pdf https://www.dreamvicinity.com/photoshop-cc-download-free-trial-exclusive/

If you are a computer user, then you need to have software that's capable of managing your files. The Mac App Store and Windows Phone Store have software named Photoshop Elements that's free of charge. Obviously, any kind of video editor is going to come with certain limitations when compared to digital tools, but I'll get to that in the next section. If you're looking for a good, no frills (and therefore affordable) video editor, I would suggest a program called "Adobe Premiere Pro" or "Adobe Premiere Elements". There are a variety of video editors that are able to export video files. But one of the best you can get is Adobe Premiere Elements. It's easy to use and costs about \$35.00. Adobe Premiere Pro is a very popular video editor that comes with a lot of nice features. It is very lightweight, which is great for the computers of today as computers are more powerful than they were 5 years ago. It is compatible with the latest versions of the operating system. It has powerful tools for managing your files and gives them a timeline. Since the inception in 1992, Adobe Photoshop has been a leading graphics and image editing application in the industry. It has the best image editing tools as well as industry leading creative web tools that make it one of the most preferable applications for graphic and web designers. The most popular features of the software are Non-destructive editing in layers, the capability to edit complex image with any color depth, its performant file formats support, and many more.